#### **ใบขอด ำเนินการด้ำนเอกสาร (Document Action Request : DAR)**

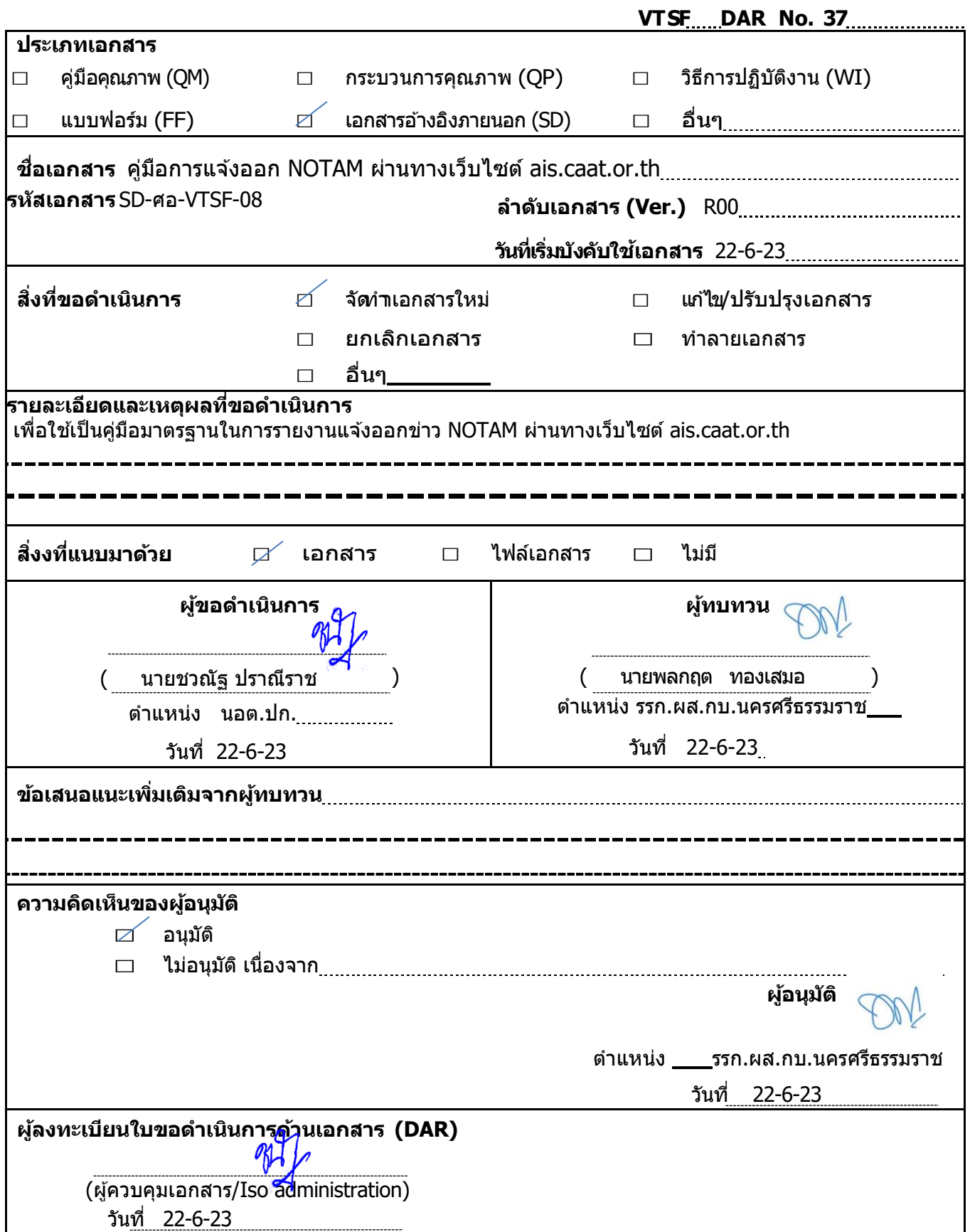

# คู่มือการแจ้งออก NOTAM ผ่านทางเว็บไซต์ ais.caat.or.th SD-ศอ-VTSF-08

# **คู#มือการกรอก แบบฟอร-มการแจ/งข#าวเกี่ยวกับความปลอดภัยในการเดินอากาศ (NOTAM request form)**

คลิกที่ menu **"SUBMIT THE AERONAUTICAL INFORMATION" 1**คลิกที่ link **"แบบฟอร-มการแจ/งข#าวเกี่ยวกับความปลอดภัยในการเดินอากาศ (NOTAM request form)"**

ีแบบฟอร์มการแจ้งข่าวเกี่ยวกับความปลอดภัยในการเดินอากาศ

**曲 06 กุมภาพันธ์ 2020 ⊙ 10:13 น.** 

ท่านจะเข้าสู่กระบวนการกรอกแบบฟอร์มการแจ้งข่าวฯ ออนไลน์ โดยระบบจะแสดง **วัน เดือน ป] และเวลา (ท/องถิ่น) ณ ปbจจุบัน** โดยอัตโนมัติ

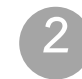

**หน่วยงาน** (ให้เลือกอย่างใดอย่างหนึ่ง)

**o ท่าอากาศยาน:** ให้ผู้มีหน้าที่แจ้งข่าวฯ เฉพาะ ทอท. ทย. หรือ กบท. เลือก location indicator ตามรายการแสดงให้เลือก **o ผู้ให้บริการการเดินอากาศ:** ให้ผู้มีหน้าที่แจ้งข่าวฯ เฉพาะ บวท. เลือก department ตามรายการแสดงให้เลือก **o อื่นๆ:** ให้ผู้มีหน้าที่แจ้งข่าวฯ จากหน่วยงานอื่นๆ พิมพ์ชื่อหน่วยงานลงไป

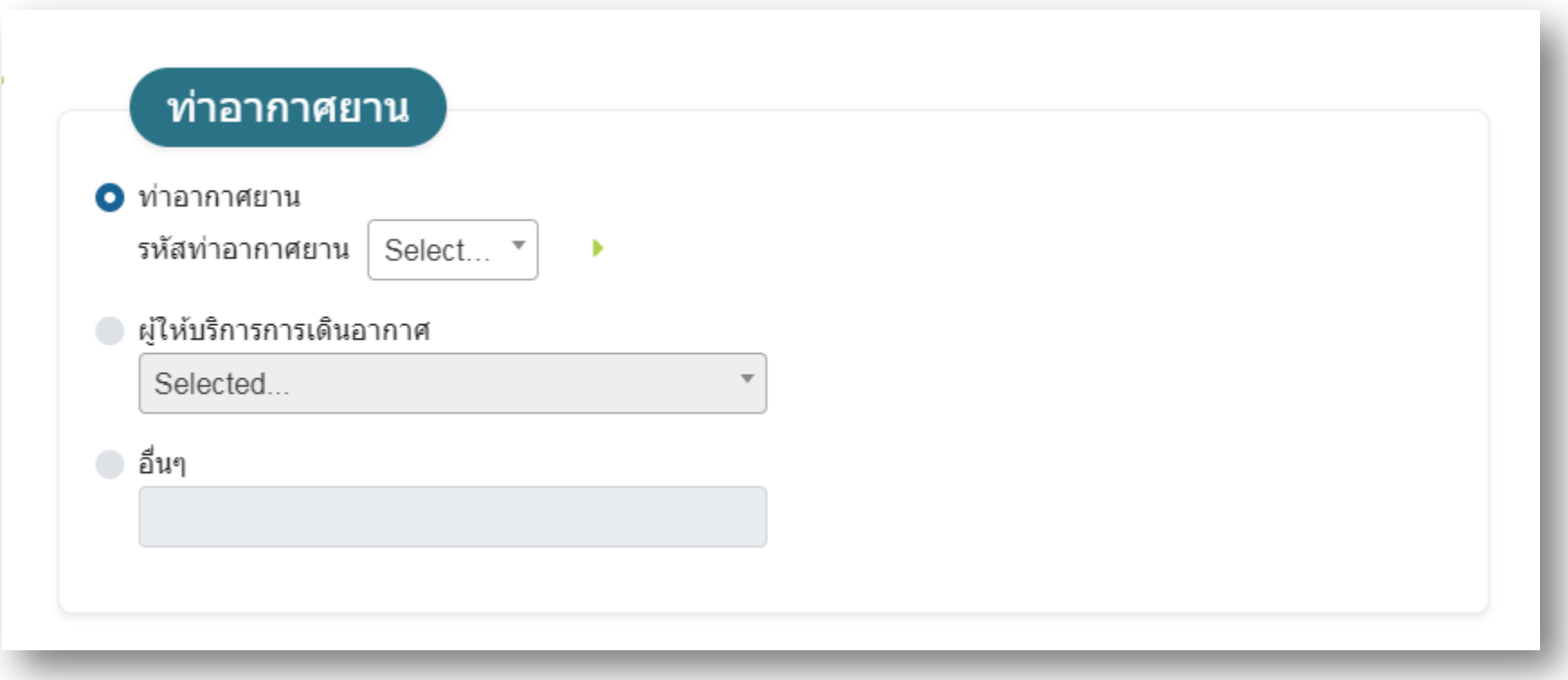

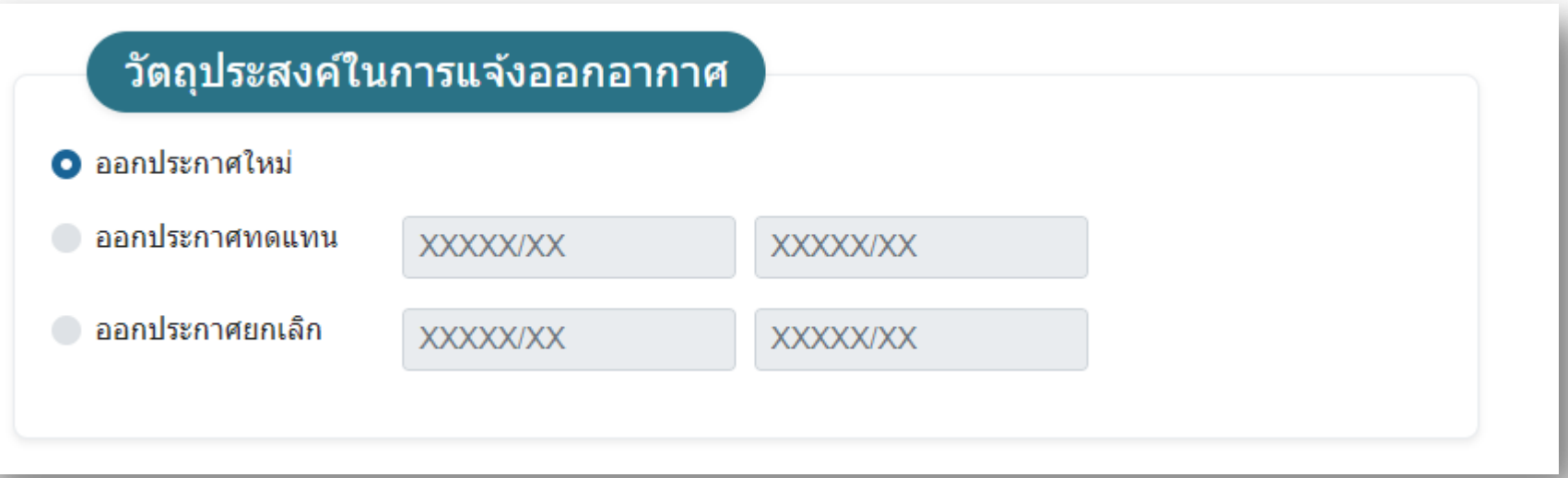

### ี **วัตถุประสงค์ในการแจ้งออกประกาศ** (ให้เลือกอย่างใดอย่างหนึ่ง)

**3**

o **ออกประกาศใหม่:** ให้ผู้มีหน้าที่แจ้งข่าวฯ แจ้งออกประกาศใหม่ (NOTAMN) เมื่อต้องการแจ้งข้อมูลใหม่ โดย ไม่ซ้ำซ้อนกับข้อมูลที่เผยแพร่ ณ ปัจจุบัน

o **ออกประกาศทดแทน:** ให้ผู้มีหน้าที่แจ้งข่าวฯ แจ้งแก้ไขหรือทดแทน (NOTAMR) เมื่อต้องการเปลี่ยนแปลง ข้อมูลจากที่ได้เผยแพร่ไว้ในฉบับล่าสุดที่กำลังมีผลบังคับใช้ หรือเมื่อมีความจำเป็นที่จะต้องขยายระยะเวลาผลบังคับใช้ ซึ่งต้องกรอกซีรี่ย์และหมายเลขอ้างอิงของฉบับที่ต้องการจะแก้ไขหรือทดแทน เช่น A0001/20 และ/หรือ C0002/20 เป็นต้น

o **ออกประกาศยกเลิก:** ให้ผู้มีหน้าที่แจ้งข่าวฯ แจ้งยกเลิก (NOTAMC) เมื่อกิจกรรมเสร็จสิ้น ยุติลง ก่อนผลบังคับ ใช้เดิม หรือเมื่อกิจกรรมนั้นมีการเปลี่ยนแปลงใดๆ ที่ทราบล่วงหน้าและการเปลี่ยนแปลงนั้นๆ มีผลก่อนผลบังคับใช้เดิม ที่ออกประกาศไว้ ซึ่งต้องกรอกซีรี่ย์และหมายเลขอ้างอิงของฉบับที่ต้องการจะยกเลิก เช่น A0001/20 และ/หรือ C0002/20 เป็นต้น

#### **ภารกิจ/กิจกรรม o ภารกิจ/กิจกรรม: 4**

- NOTAM text จะต้องกรอกข้อความเป็นภาษาอังกฤษหรือภาษาไทย เช่น
- ILS RWY 36 U/S.ILS RWY 36, DME PART U/S.
- DVOR/DME CMA 116.9 MHZ/CH116X U/S.
- NDB BR 350KHZ FREQ CHANGED TO 303KHZ.
- RWY 18/36 CLSD.
- RWY 01L/19R CLSD.
- TWY A, B AND T CLSD.
- ALS RWY 18 U/S.
- EDGE LGT RWY 18/36 U/S.
- CL LGT TWY A U/S.
- DME CTR CH112X U/S.
- DVOR/DME CTR 116.5 MHZ/CH112X, DME PART U/S.
- TACAN TKL CH95X U/S.
- ฯลฯ

## **o อัพโหลดไฟล-รูปภาพภารกิจ/กิจกรรม:**

สำหรับแนบไฟล์เอกสารหรือไฟล์รูปภาพอ้างอิง (ถ้ามี)

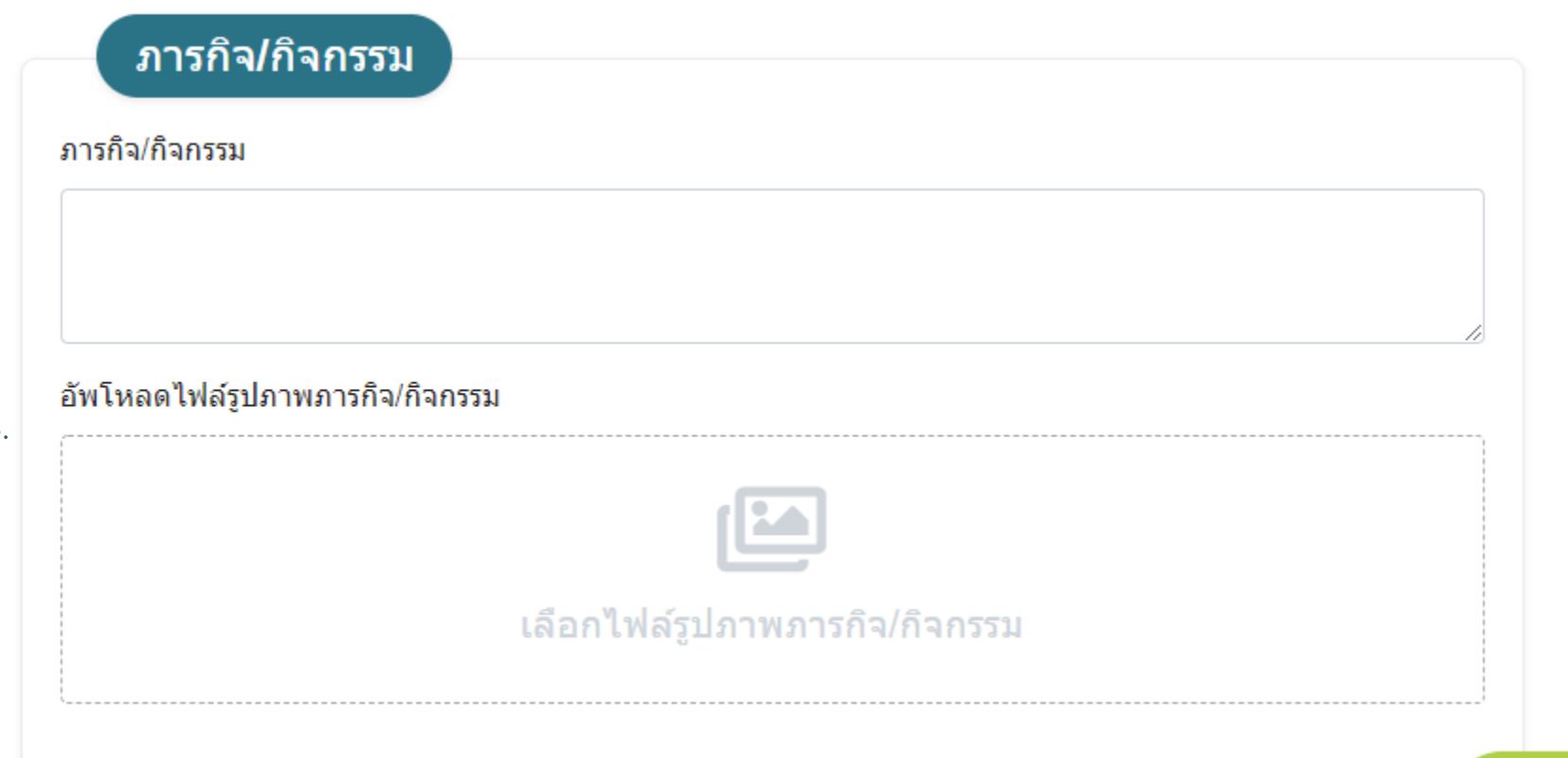

**สถานที่เกิดกิจกรรม/กิจกรรม**  $\,$ <mark>อ สถานที่เกิดกิจกรรม:</mark> กรอกชื่อสถานที่ เช่น อำเภอ จังหวัด เป็นต้น **5**

**o จุดพิกัด:** จะต้องถูกแปลงเป็น "องศา ลิปดา ฟิลิปดา" เท่านั้น เพื่อป้องกันการเข้าใจผิด โดยสามารถเพิ่มหรือลดจุดพิกัด (คลิกเครื่องหมาย +, -) กรณีใช7พิกัดอธิบายพื้นที่

## **o ความสูง (ต่ำสุด):**

เช่น SFC, GND, XXXXXFT AGL, XXXXXFT AMSL, FLXXX เป็นต้น

### **o ความสูง (สูงสุด):**

เช่น UNL, XXXXXFT AGL, XXXXXFT AMSL, FLXXX เป็นต้น

 $*$ ความสูง จะถูกระบุไว้ใน Item F) และ Item G) เฉพาะสำหรับ Navigation Warnings

 $\,$ **o รัศมี:** จะใช้รัศมีในวิธีการที่ครอบคลุมพื้นที่ทั้งหมด ของภารกิจ/กิจกรรม

## ี่สถานที่ที่เกิดภารกิจ/กิจกรรม

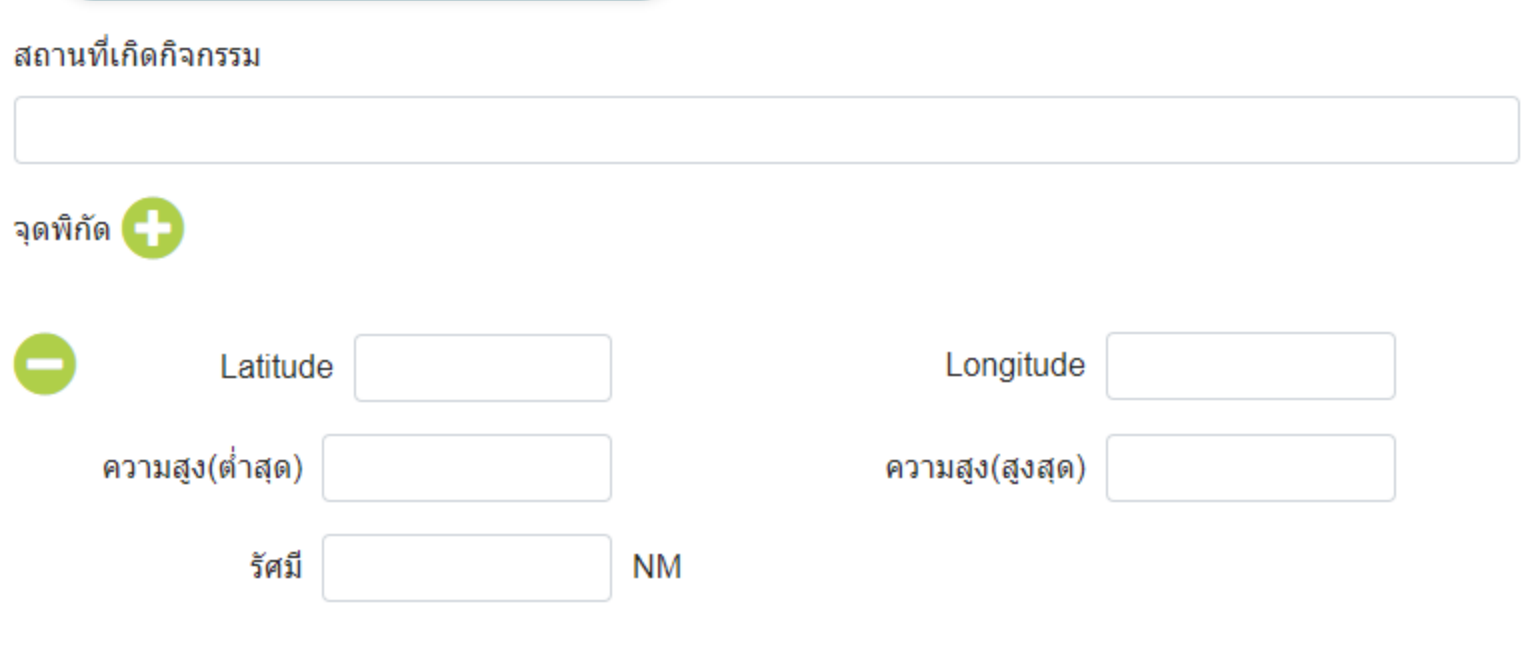

**ระยะเวลาดำเนินการ**

**6**

- **o ระบุระยะเวลาเริ่มต/นและสิ้นสุด (เวลาท/องถิ่น)**
	- **เริ่มต/น** คลิกเลือกวันที่ และเวลา หรือคลิก Check Box ทันที
	- **สิ้นสุด** คลิกเลือกวันที่ <mark>๓</mark> และเวลา o หรือคลิก Check Box PERM <u>กรณีที่ออกประกาศยกเลิก (NOTAMC) ไม่จำเป็นต้องคลิกเลือกในส่วนนี้</u> \*เมื่อต้องการให้มีการเผยแพร่ข้อมูลถาวร (PERM NOTAM) จะต้องมั่นใจว่าข้อมูลจะถูกโอนไปยัง AIP ในเวลาที่เหมาะสม ซึ่ง NOTAM เหล่านี้จะ \*ถูกยกเลิกตามกฎเมื่ออัพเดท AIP แล7ว
- <u>o ระบุช่วงเวลา (กรณีเวลาไม่ต่อเนื่อง) กรณีที่ออกประกาศยกเลิก (NOTAMC) ไม่จำเป็นต้องคลิกเลือกในส่วนนี้</u>
	- เช่น Months: JAN FEB MAR ... Dates: 01 02 03 .... 29 30 31 Days: MON TUE WED THU FRI SAT SUN Times: กรอกเป็นตัวเลข 4 หลัก (เช่น 1030 - 1100 น.) ไม่อนุญาตให้ใช้ SR หรือ SS

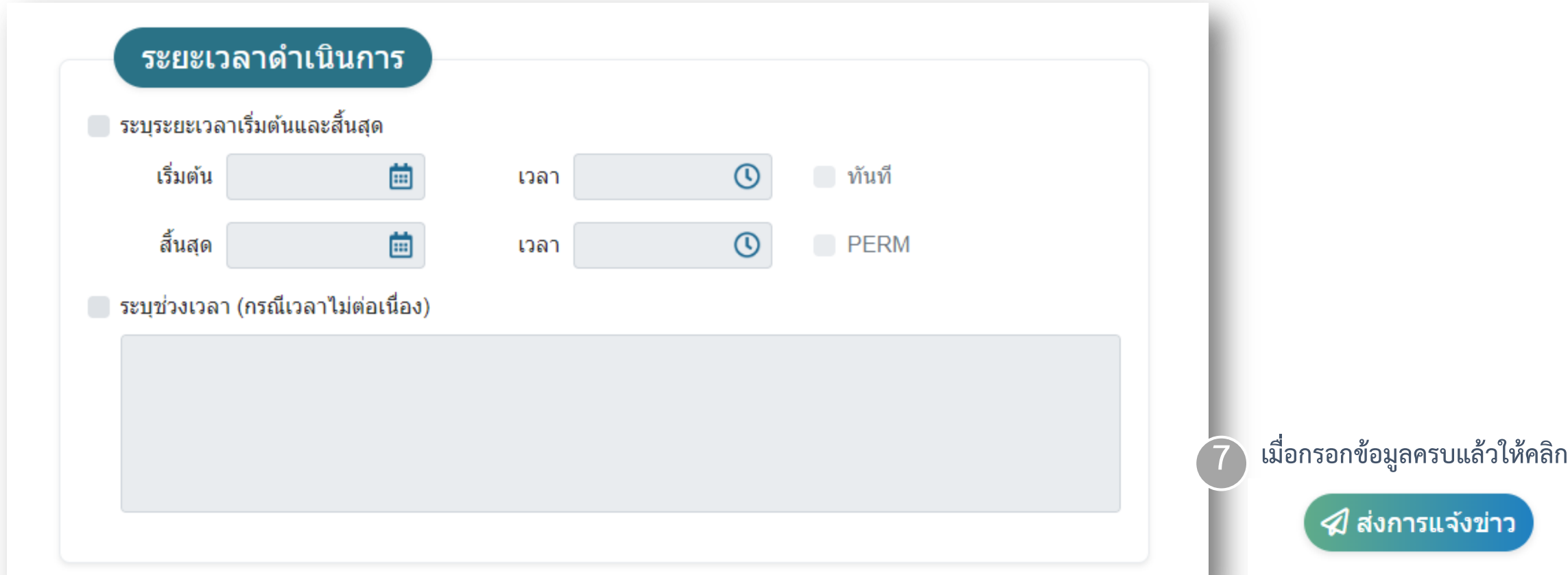

ังข่าว